# 生活を豊かにする創造的活動の指導と工夫

― 表現が広がるパソコンの活用法 ―

研究指導主事 中 川 賀 照

Nakagawa Yoshiteru

## 要 旨

パソコンの普及に伴い、造形分野においてもこれまでにない表現方法が可能となってき た。本研究は、生活の中の身近な題材を設定し、パソコンを使って児童生徒が親しみなが ら取り組むことによって、意欲的で豊かな創造的活動となるよう行ったものである。

キーワード: 図画工作科、美術科、考える力、学習意欲、パソコンの活用

#### 1 はじめに

21世紀を迎えようとしている今、あふれる情報の中から自分に必要な情報を選び、自分の個性を生 かしながら、主体的に問題を解決することができる資質や能力としての「生きる力」が必要とされて いる。

図画工作や美術における「生きる力」は、「感じる心、考える力、表現する力」と解釈し、特に確 かな自己表現を可能にするためには「考える力」が最も重要であり、その力の育成には、性能の向上 により画像処理などが容易となったパソコンの活用が有効と考えた。それを造形活動に取り入れるこ とにより、これまでにない新しい刺激が美的感覚や美意識に与えられるとともに、新たな思考を生み だし、それが造形表現への欲求を芽生えさせると考えた。活用に際して、小学校では、パソコンに慣 れ親しむ中で使い方を体験的に学習できるように、また、中学校では、学習内容を豊かにする道具と してパソコンを使えるように留意して研究を進める。

## 2 研究目的

生活を豊かにする創造的活動を推進するために、学習意欲を高めるための指導の工夫について考察 し、パソコンを活用した学習指導の在り方を研究する。

#### 3 研究方法

- (1) パソコンの普及と活用状況について調査し、教材・教具としての利用の可能性を探る。
- (2) 「考える力」の育成に不可欠な学習意欲を高めるための指導について考察する。
- (3) パソコンの活用により、表現活動が豊かになると考えられる身近な題材を教材化する。

## 4 研究内容

(1) パソコンの普及と活用状況について

ア 家庭におけるパソコンとワープロの普及率の調査とその考察

| $\sim$ 1 2N/2 $\sim$ 1 $\sim$ 1 $\sim$ 1 $\sim$ 1 $\sim$ 1 $\sim$ 1 $\sim$ 1 $\sim$ 1 $\sim$ 1 $\sim$ 1 $\sim$ 1 $\sim$ 1 $\sim$ 1 $\sim$ 1 $\sim$ 1 $\sim$ 1 $\sim$ 1 $\sim$ 1 $\sim$ 1 $\sim$ 1 $\sim$ 1 $\sim$ 1 $\sim$ 1 $\sim$ 1 $\sim$ 1 $\sim$ 1 $\sim$ 1 $\sim$ 1 $\sim$ 1 $\sim$ 1 |                                                                           |                                                                               |  |  |  |  |  |  |  |  |  |
|----------------------------------------------------------------------------------------------------|---------------------------------------------------------------------------|-------------------------------------------------------------------------------|--|--|--|--|--|--|--|--|--|
|                                                                                                    | S61.3.31   S62同   H1同   H2同   H3同   H4同   H5同   H6同   H7同   H8同   H9同     |                                                                               |  |  |  |  |  |  |  |  |  |
| ワープロ                                                                                                    |                                                                           | 13. 0   18. 0   23. 0   27. 5   32. 0   37. 0   37. 5   38. 5   40. 5   42. 0 |  |  |  |  |  |  |  |  |  |
| パソコン                                                                                                    | 11.7   9.7   11.6   10.6   11.5   12.2   11.9   13.9   15.6   17.3   22.1 |                                                                               |  |  |  |  |  |  |  |  |  |

表1 家庭用パソコンとワープロの普及率(%)

経済企画庁「消費者動向調査」(平成9年3月31日)

消費者動向調査(経済企画庁)によると、平成9年3月31日現在のパソコンの普及率は22.1%で 1年間に4.8ポイントと急激に増加している。また、ワープロの1世帯当たりの保有台数が0.4台に もなり、年賀状の作成や住所録の管理などに使う家庭が、年々増えていることがうかがえる。

専用機としての使いやすさからワープロの普及が先行しているが、その後の動向として、デジタ ルスチルカメラやデジタルビデオカメラなどの普及、インターネットへの関心の高まりなどにより、 パソコンの利用者が急増していると報じられている。この状況の下、パソコンを造形的視点から活 用し、生活を楽しく豊かにしようとする研究の試みは意義深いと考える。

イ 学校におけるパソコンの設置率の推移及び設置台数とその考察

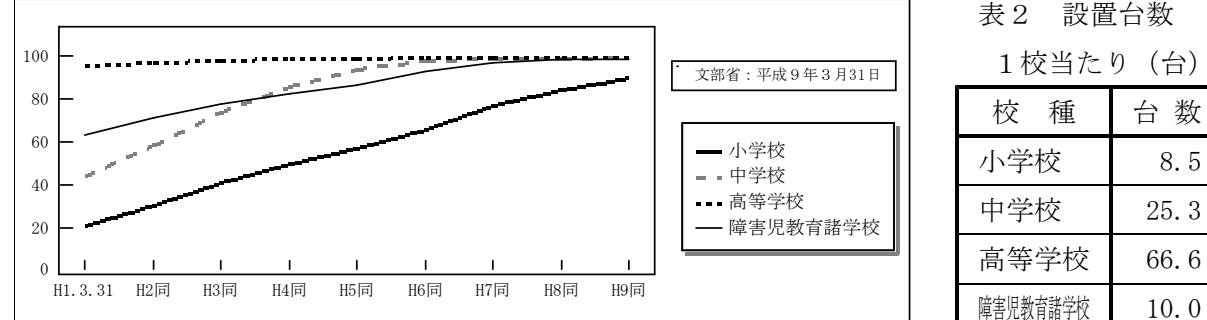

1校当たり(台)

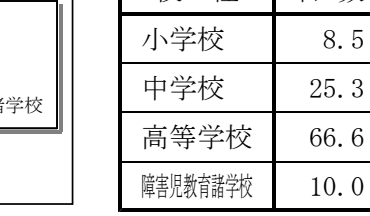

グラフ1 パソコンの設置率の推移(%)

文部省の平成9年3月31日の調査(グラフ1・表2)によると、ハードウェア面での整備が、1 校当たりの設置台数がまだ少ない小学校を除いたほとんどの校種において、進んでいることが分か る。これからは、授業に活用できるソフトウェアの選定や教材開発、指導案の作成などの具体的な 実践研究が進められていくと思われる。

(2) 学習意欲を高める授業について

パソコンが教育活動に導入されることによって、情報化への対応だけではなく、学習意欲の向上 にも役立てることができるのではないかと考える。より効果的な学習指導への活用を目指して、こ れからの教育の在り方と学習意欲を高める原理について考察する。

ア 「これまでの授業」と「新しい授業」

「これまでの授業」では、指導者の「指示」と「発問」によって進行する一斉授業が多く見られ た。その結果、学習者は指導者の指示を待って行動するようになったり、なぜそのようにするのか という「原因感覚」がもてなかったり、他律的な学習となってしまっているのではないだろうか。

「新しい授業」とは、学習者自らの意志が反映され、物事が決まり動いていく感覚を大切にした 授業であろう。そのためには、学習者が自己の学習を客観的に把握し進めることができるような支 援や学習計画の在り方について工夫する必要がある。パソコンによる学習は、その過程を記録に残 せるのでフィードバックが容易に行え、自分の進度を自分で刻みながら学習を進めることができ、

「やらされている」から、「自分がやっている」という主体的な学習になりやすいと考える。

イ 学習意欲を高めるための方策

学習者が、学習を進める上で最も重要なことは「学習意欲の高まり」であろう。意欲を高めるた めの方策について、参考文献(1)を基に次の7つの観点から考えてみた。

#### 学習意欲を高めるための指導の工夫

## ① 好奇心を刺激する

故意に「違い」をつくり出し、それを是正しようとする意識を利用して刺激を与える。

② 自己決定の機会を増やす

自ら考え選択できる機会を段階的・計画的に導入し、多様な自己決定ができる環境をつくる。

③ 努力が報いられる学習環境をつくる

「自由進度学習」「はげみ学習」「適正処遇学習」などの指導の個別化により、学習効果を ねらう。

### ④ 実現可能な目標を設定する

高すぎる目標は、かえってやる気をなくさせる。分割学習などによって、段階的な目標を設 定する。

⑤ 学習方法を身に付ける

「一人学び」など、学習の仕方を経験的に学べる場を、授業の中で計画的につくる。

#### ⑥ メタ認知を育てる

自己の学習の進度を客観的に認知しながら進められるようにする。

⑦ 個性的追究を支え合う仲間づくり

学んだことを人に伝えたいという伝達衝動や、他人の知っていることを学びたいという共有 意識を生かした学習の進め方をする。

以上の原理と方途を、学習計画や指導の中に意図的に取り入れることによって、やる気を起こさ せる授業が展開できると考えた。

(3) 身近な生活の中から題材を探す

造形的な美しさには、造形のよさ(色・形・質感)と美の秩序(対象・リズム・バランス)があ るが、「ものづくり」が始まると、形や色、構成上のバランスなどを求めて造形的思考が働く。日 常生活の中にも、それらの思考や感覚が発揮されてこそ美術教育の意義があると考える。その観点 に立ち、パソコンを使うことによって、造形活動がより楽しくなるような題材を探った。

- ア 家庭から題材を探す
- (ア) 題材例1…「部屋の模様替えをしよう」

子どものころから思春期にかけて養われた美的感覚は、日々の生活を楽しく豊かにする。室内の レイアウトを見るとその人の美的感覚や感じ方がよく分かる。机や本棚、家具などが、大きさや形、 色彩のバランスを考えて配置されている部屋は心地よいものである。生活の基盤となる楽しいスペ ースづくりを、パソコンのシミュレーション機能を使って繰り返し仮想体験をすることによって、 美に対する感性を磨くことができると考える。

- (イ) 題材例2…「明日はどんな服を着ようか」「持っている服でどんなおしゃれができるかな」 自分を美しく見せるための服装選びは、まず自分のスタイルや顔、また顔色などを十分に知るこ とからはじまり、気になるところを補ったりよさを強調したりできるように工夫することであろう。 自分に適した服装を選ぶことを通して、配色の感覚やデザイン感覚が磨かれるとともに、個性的 な自己表現が可能になる。ビデオやカメラからの画像取込みや加工の機能を使って容易に行うこと ができる。
- (ウ) その他の題材例

「部屋の標識づくり」「友達に便りを書こう(便せん作り)」「私の今年の目標」

イ 学校の諸活動の中から題材を探す

「自己紹介カードを作ろう」「図工で作った作品を電子アルバムに」「◯◯賞状作り」「 オリジ ナルブックカバーでやる気満々」「 いろんな出来事をアルバムに」「自分の写真から心象表現へ」

ウ 地域社会の中から題材を探す

「自治会主催のお祭りのポスター作り」「似顔絵写真の入った町内会の回覧板作り」「ゴミの分 別や身近な環境問題などの呼びかけ」「迷子ペットのおたずねポスター」

(4) 具体的な展開例

## ア 題材1 | 「いろいろなものにボタンを付けてみよう」 ( 図画工作 一中高学年― )

(ア)題材の設定理由

この題材の楽しさは、素材の画像収集を兼ねて様々な所へ出かけ、ふだん気付かない「もの」と の対話や触れ合いができる点にある。「もの」にボタンを付けると、ボタンの丸い形がまん丸な目 玉や大きく開いた口などに見え、素朴であどけない「もの」の表情が現れたように感じられる面白 さがある。活動自体が非常にシンプルなため発想が広がりやすく、イメージを膨らませるには格好 の題材である。

(イ) 準備物

両面テープ、気に入ったボタンを数個

(ウ) 導入例

「不思議なことに、『もの』にボタンを付けると表情が現れる。それまで何気なく使ってきた文 房具も、とたんに愛らしくなる。ひょっとすると、『もの』たちには心があるのかもしれない。ボ タンを付けられるとくすぐったくなって、おもわず気が緩んで表情に出てしまうのだろう。

無地のボタンはすっとんきょうで愛想がいい。真っ赤なボタンは、情熱的で今にも動き出しそう だ。飾りの付いたボタンは、少女漫画の主人公の目のようで、きらきらと輝いている。ユーモラス に見えたり、吹き出しそうな顔に見えたり、目になったり、鼻になったり、口になったり、付ける ところによって様々な表情に変身する。さあ、澄まして気付かない振りをしている『もの』たちの 正体を見つけに出かけよう。何か言いたがってるかもしれないぞ。」と、語りかける。

- (エ) 展開例
	- ① いろいろな場所へ出かけ、視覚や触覚などを働かせながら発想を繰り返し、構想を練る。
	- ② デジタルカメラを使って、視覚効果を考えながら撮影をする。
	- ③ 画像をパソコンに取り込み、画像の加工や処理の反復によって更にイメージを膨らませる。
	- ④ 新たに生まれた画像を、身近な生活の中に生かす活動へと発展させる。

写1 赤外線感知器からの発想 リンクスタン コンコン 写2 消火器からの発想

イ 題材2 「 学級の係活動を楽しくする掲示物をつくろう 」 ( 図画工作 ―中高学年― )

(ア)題材の設定理由

学級の係は主に「当番活動」と「自主活動」に分けることができる。日直の仕事や給食当番、掃 除当番などは、全員が当番制でその仕事を行う活動であり、学級独自に行う活動としては省エネ係 や、ギネス係、がんばりメダル係、お誕生日係、遊ぼう係などが考えられる。ここでは、「日直の 仕事」を取り上げ、仕事をやり遂げるたびに楽しい画像とねぎらいの言葉が表れるように考えた。 子どもたちが、思わず次の仕事をしたくなるような掲示物をつくることが目標である。

(イ) 導入例

「日直の仕事をするたびに札を返すと、パソコンで描いたみんなの絵がでてくるような『日直の 仕事カード』があると楽しいね。一生懸命、仕事をしてくれた友達に対する感謝の気持ちを、絵に 表してみよう。自分だったらどんなふうに言ってもらえるとうれしいだろう。」と、呼びかける。 (ウ) 展開例

- ① 日直の仕事についてみんなで話し合い、箇条書きにする。
- ② 友達を励ます絵や、感謝の気持ちを伝える絵を描く。
- ③ パソコンの画像処理機能を使い、ペイントツールで描き加えたり、明暗やコントラストを変え たり、ぼかし等の効果を加えるなど、自分の思いがより明確になるようにする。
- ④ 厚紙や板の一方の面に仕事内容を箇条書きにし、反対面に作成した画像をはり付け、写真3・ 4のように札状にして上部に穴をあける。枚数分の札を釘などにひっかけられる掲示台を作る。
- (5) 今後の学校における望ましいパソコン環境の視点
- ア いつでも、どこでも、好きなときに触れることができる環境をつくる パソコンは、特別な教室に行かないと使えないのではなく、思い浮かんだときにすぐにアイデア

を実現できるように、いつも手の届くところに設置されていることが望ましい。特に、図工室や美 術室では、少ない台数であっても、気軽に自由に触れられる環境づくりが大切で、友達や仲間同士 でわいわい言いながら操作しているうちに、親しみながら学べるようにしたいものである。

イ パソコンだからこそできる題材を設定する

取り消しや変更などが容易に行えることから、アイデアスケッチなどの試行を要する過程での活 用や、コピーやはり付けなどの編集機能を使って、瞬時に自分の思い浮かんだことを具体化したい 場面での活用などが考えられる。また、制作過程のデータをその都度保存できる機能を使って、フ ィードバックが必要な構想段階での活用、データの共有や複数印刷ができることを利用して、共同 で行う活動での活用など、パソコンのもっている機能を十分に生かせる題材を設定したい。

ウ それぞれの思いを実現できる道具としてパソコンを活用する

パソコンを使うことによって便利になる反面、実体験の不足や他人が開発したソフトウェアの操 作のみに終始してしまい、独創的な思考が乏しくなるなどの心配もあり、常にプラスとマイナスの 両面からその扱いを考慮する必要がある。できるだけ、学習指導計画の中にマイナス面を補うため の活動を取り入れる工夫が大切である。操作の仕方のみに終始するのではなく、一人一人の自己表 現を実現させる支援媒体として、また現実ではできないことも仮想的には可能になることなどを生 かして、「夢見ることのすばらしさ」を実感できるような使い方をさせたい。

## 5 おわりに

パソコンを造形活動の手段として用いようとする姿勢を養うためには、その学習が日常生活との結 び付きの中で発展、展開することが大切であると考え、本研究を行った。その実現には、①活動性の ある実際の生活に即した、身近なテーマを提案することによって意欲の高揚を図ること、②新規な素 材や材料の提供によって興味や関心を喚起させること、③体験的な活動を通して機器の扱いに慣れ親 しませることなどが大切である。

最近のパソコンは、性能が向上した上、豊富なソフトウェアが標準で付いていることが多く、デジ タルスチルカメラやカラープリンター等の周辺機器をそろえるだけで、本研究で挙げた題材のほとん どが実施できる。また、市販のソフトウェア以外にも、自由に使える「フリーウェア」や安価で提供 されている「シェアウェア」などがあり、学習指導での有効利用について、研究する価値がある。

これからは、情報化の進展とともに、パソコンがメディアの総合的役割を果たすことになると予想 され、更に生活の中に浸透していくものと思われる。今後も、よきパートナーとして、パソコンとつ き合っていけるような教育活動を目指して研究を重ねたい。

### 参考文献

- (1) 高浦勝義・奈須正裕 平9 「生きる力」を育てる新しい授業NO.3 意欲を高める授業 教育開発研究所
- (2) 井上治男 S60 心を育てる図工教育 三晃書房

(3) 石川 誠 平9 普通教育における「表現」の意味 (美術教育5月号) - 脚跳機前線

- (4) 奥村高明 平9 造形遊びをCGにつなげて思いを広げる授業 (同6月号) 〃
- (5) 新井哲夫 平9 中学校美術の学習と基礎・基本 (同上12月号)  $\overline{y}$